## न्यूनतम वेतन अधिनियम, 1948 के अन्तर्गत आवर्त अनुसूचित नियोजनों में देय परिवर्तनीय महंगाई भत्ता

निम्नलिखित तालिका में उल्लिखित अनुसूचित नियोजनों में नियोजित कर्मचारियों को रत्तम्भ–3 में सन्दर्भित शासनादेशानुसार अखिल भारतीय उपभोक्ता मूल्य सूचकांक 2016=100 के अंक 301 के ऊपर वृद्धि होने पर मंहगाई भत्ते को **₹ 20** प्रति अंक की दर से समायोजित किये जाने का प्राविधान है। तदनुसार **जनवरी, 2022 से जून, 2022** के औसत सूचकांक **366 पर दिनांक 01–10–2022 से** 31–03–2023 तक की अवधि के लिए परिवर्तनीय मंहगाई भत्ता निम्नवत् होगा :–

 $(366 - 301) \times 20 = 1300.00$ 

## अनुसूचित नियोजनों की तालिका

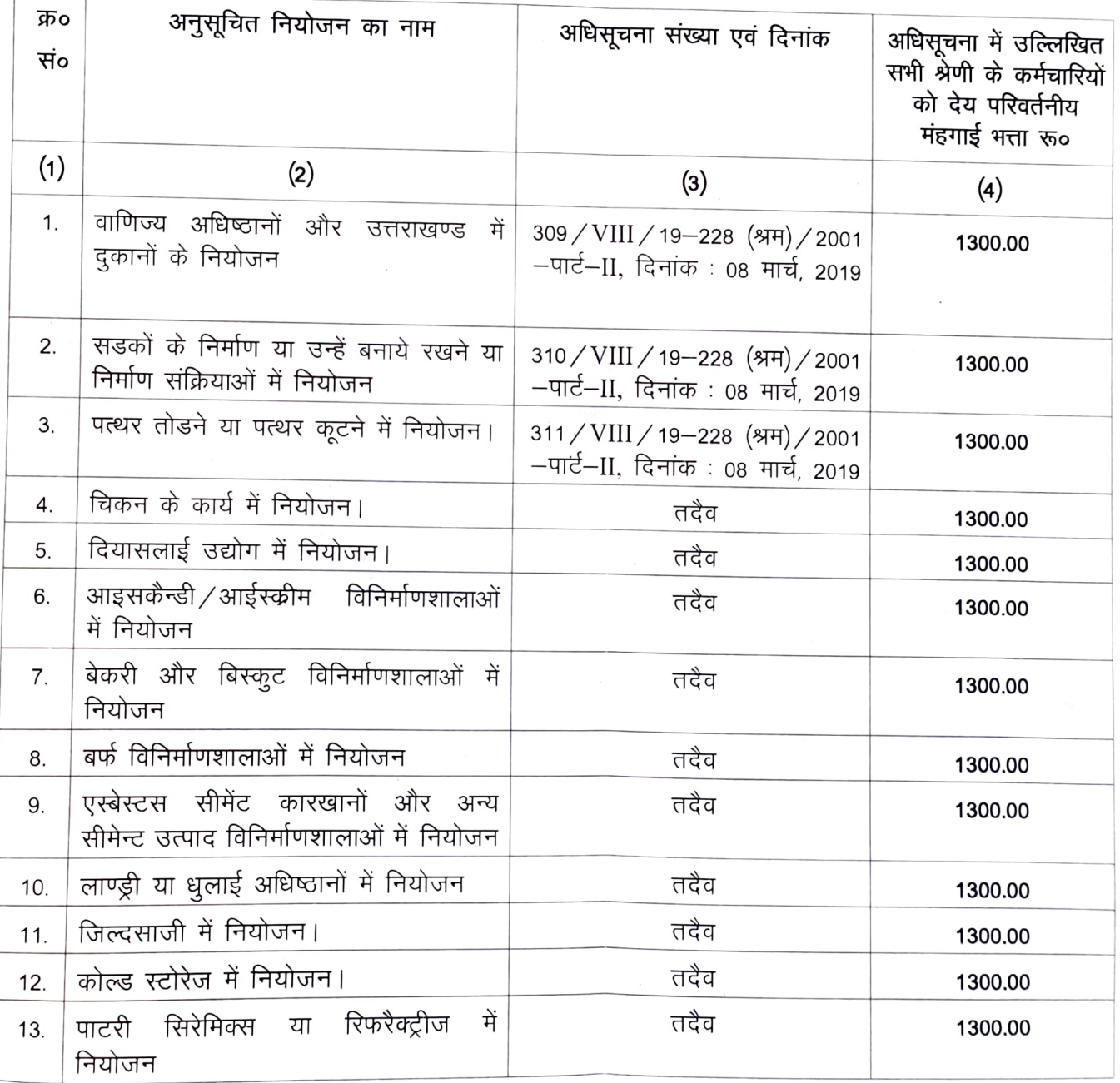

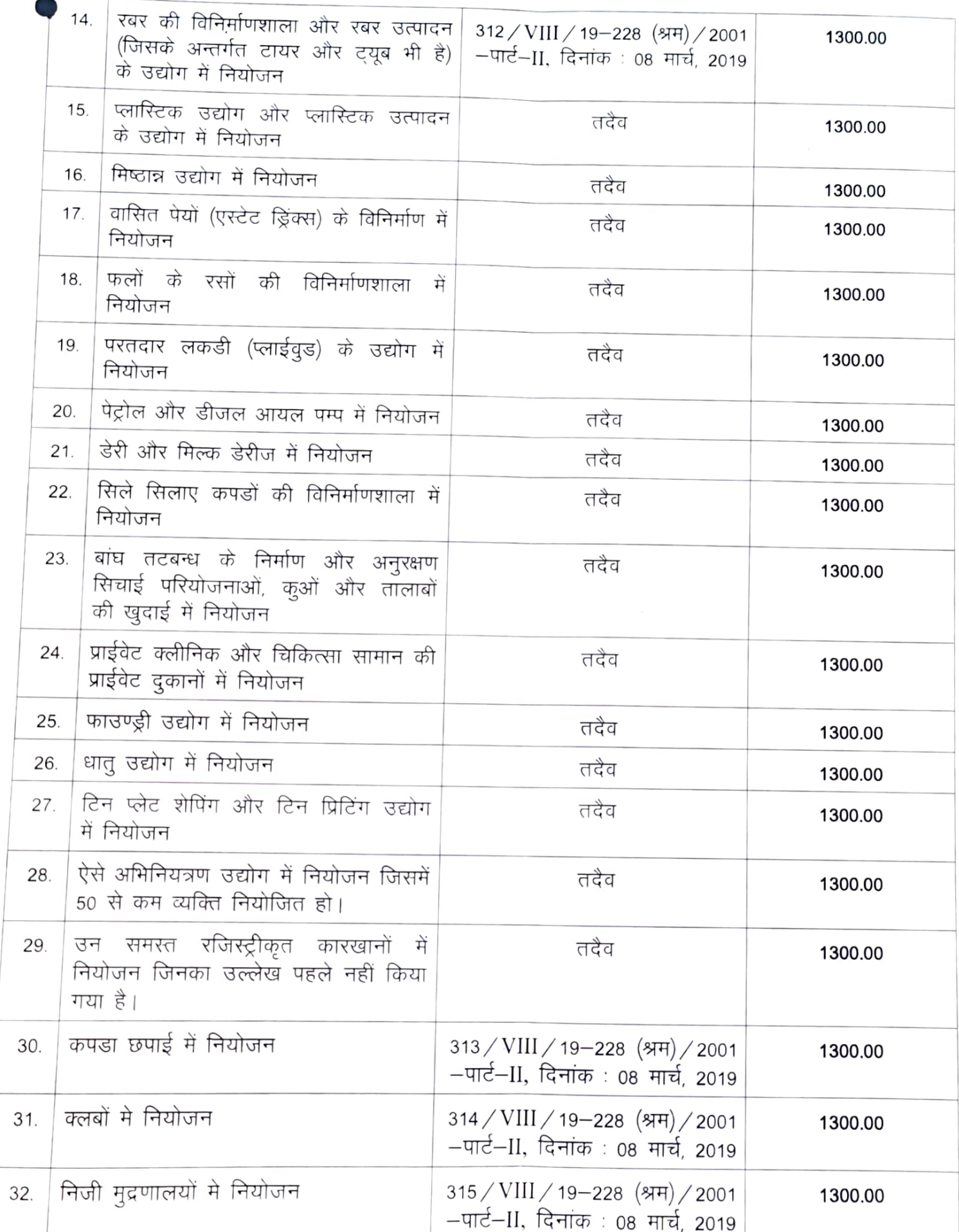

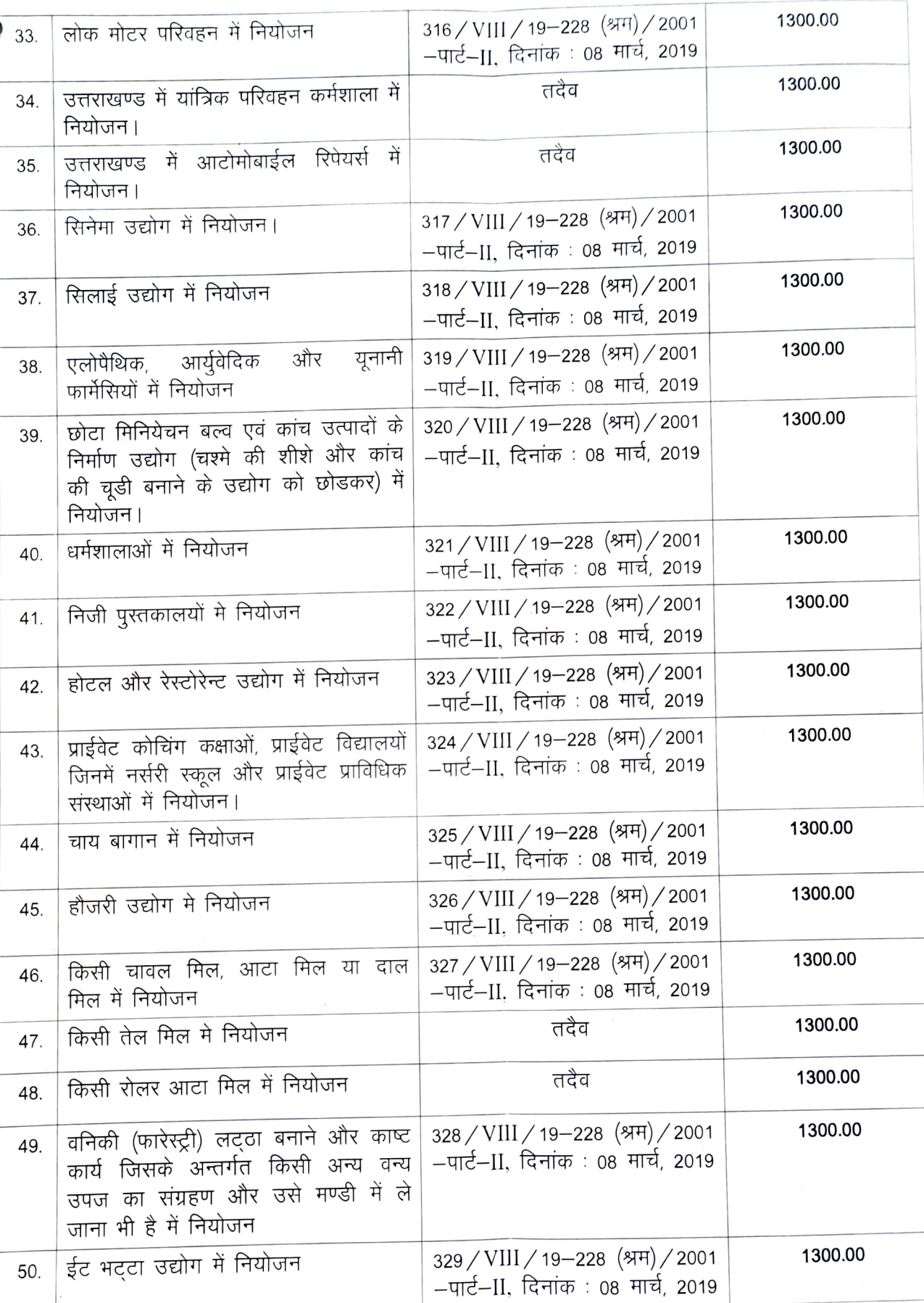

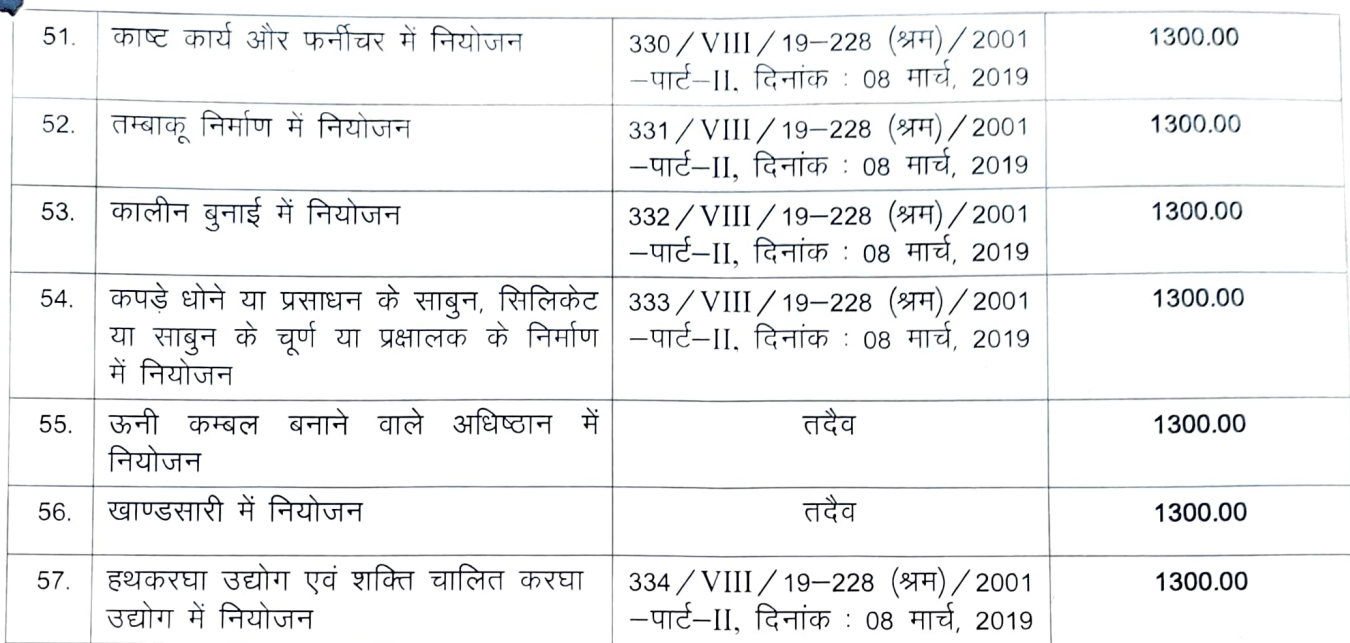

श्रम अम्बुक्त उत्तराखण्ड, ०१८४८ हल्द्वानी ।

दिनांक: २८-9-22

## कार्यालय श्रम आयुक्त, उत्तराखण्ड, श्रम भवन, नैनीताल रोड, हल्द्वानी।

संख्या:  $3367 / 4 - 01 / 13$ 

प्रतिलिपि : निम्नलिखित को इस आशय से प्रेषित कि कृपया अधीनस्थ अधिकारियों को सूचित कर प्रतिपालन कराने का कष्ट करें, तथा श्रमिकों एवं सेवायोजकों व उनके प्रतिनिधियों द्वारा मांगे जाने पर उन्हें उपलब्ध करा दें।

अपर श्रम आयुक्त (प्रभारी), उत्तराखण्ड, देहरादून को सूचनार्थ प्रेषित।  $1 -$ 

उप श्रम आयुक्त, देहरादून, 298, हिमगिरी बिहार, अजबपुर खुर्द, देहरादून।  $2 -$ 

उप श्रम आयुक्त, हल्द्वानी, श्रम भवन, नैनीताल रोड, हल्द्वानी।  $3-$ 

उप श्रम आयुक्त, हरिद्वार, एस०जी०ओ० परिसर, निकट वाणिज्य कर कार्यालय, रोशनाबाद, हरिद्वार।  $4-$ उप श्रम आयुक्त, ऊधमसिंहनगर, विकास भवन परिसर, रूद्रपुर, ऊधमसिंहनगर।  $5-$ 

(क्षेप्ति सिंह) श्रम आयुक्त उत्तराखण्ड, <sub>२</sub>, हल्द्वानी ।  $q_{c}$